## The RMS Titanic Drama

Philippe J.S. De Brouwer

03 January, 2022

#### **Abstract**

We use the data of the passenger on the RMS Titanic build a model that predicts survival.

# **Contents**

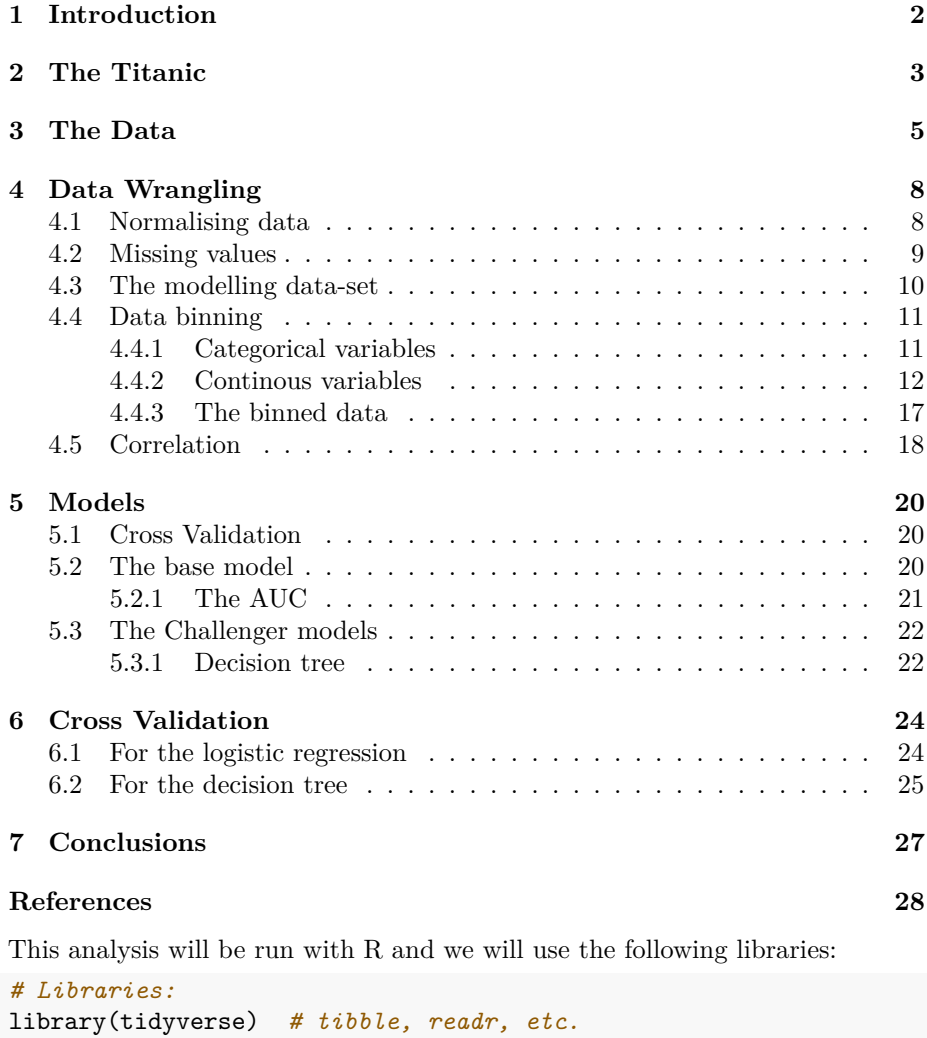

```
library(forcats) # working with factors in the tidyverse
library(gridExtra) # put multiple ggplot graphs alongside in one box
library(missForest) # impute missing values with estimates
library(InformationValue) # WOE and IV
\text{library}(\text{ROCR})library(rpart) # fit the decision tree
library(knitr) # include beautiful tables
```
# <span id="page-4-0"></span>**Introduction**

This work-flow is inspired by: (De Brouwer 2020) and is prepared by Philippe De Brouwer to illustrate the concepts explained in the book.

## <span id="page-5-0"></span>**The Titanic**

RMS Titanic was a British passenger liner, operated by the White Star Line, which sank in the North Atlantic Ocean on 15 April 1912 after striking an iceberg during her maiden voyage from Southampton, UK, to New York City. Of the estimated 2,224 passengers and crew aboard, more than 1,500 died, which made the sinking possibly one of the deadliest for a single ship up to that time. It remains to this day the deadliest peacetime sinking of a superliner or cruise ship The disaster drew much public attention, provided foundational material for the disaster film genre and has inspired many artistic works.

RMS Titanic was the largest ship afloat at the time she entered service and the second of three Olympic-class ocean liners operated by the White Star Line. She was built by the Harland and Wolff shipyard in Belfast. Thomas Andrews, who was the chief naval architect of the shipyard at that time, died in the disaster.

Titanic was under the command of Captain Edward Smith, who went down with the ship. The ocean liner carried some of the wealthiest people in the world, as well as hundreds of emigrants from Great Britain and Ireland, Scandinavia and elsewhere throughout Europe, who were seeking a new life in the United States. The first-class accommodation was designed to be the pinnacle of comfort and luxury, with a gymnasium, swimming pool, libraries, high-class restaurants, and opulent cabins. A high-powered radiotelegraph transmitter was available for sending passenger "marconigrams" and for the ship's operational use. The Titanic had advanced safety features, such as watertight compartments and remotely activated watertight doors. The ship was equipped with 16 lifeboat davits, each of which were capable of lowering three lifeboats, for a total of 48 boats. And yet the Titanic carried only 20 lifeboats, four of which were collapsible and proved hard to launch while the ship was sinking. Together, the 20 lifeboats were capable of holding 1,178 people—which was only about half the number of passengers on board, and only one-third of the number of passengers that the ship could have carried at full capacity. (This was consistent with the

maritime safety regulations in those days.) In addition, when the ship sank, the lifeboats that had been lowered were only about half full.

Titanic had departed from Southampton on 10 April 1912, then stopped at Cherbourg, France, and Queenstown (now Cobh), Ireland, before heading west towards New York.[8] On 14 April, four days into the crossing and about 375 miles (600 km) south of Newfoundland, she hit an iceberg at 11:40 p.m. ship's time. The collision caused the hull plates to buckle inwards along her starboard (right) side and laid five of her sixteen watertight compartments open to the sea; she had been designed to survive the flooding of up to four compartments. Some passengers and crew members were evacuated in lifeboats, many of which were launched only partially loaded. A disproportionate number of men were left aboard because of a "women and children first" protocol for loading lifeboats.[9] At 2:20 am, the ship broke apart and foundered, with well over one thousand people still aboard. Just under two hours after Titanic sank, the Cunard liner RMS Carpathia arrived on the scene, and took on board an estimated 710 survivors.

The disaster was met with worldwide shock and outrage, both at the huge loss of life, and at the regulatory and procedural failures that had led to it. Public inquiries in Britain and the United States led to major improvements in maritime safety. One of the most important results of the inquiries was the establishment in 1914 of the International Convention for the Safety of Life at Sea (SOLAS), which still governs maritime safety today. In addition, there was an effort to learn from the many missteps in wireless communications that had increased the number of fatalities, and as a result several new wireless regulations were put in place around the world.

# <span id="page-7-0"></span>**The Data**

#### *# Data input:* fl <- "http://www.de-brouwer.com/assets/tmp/titanic.csv" d0 <- read\_csv(fl)

The database of passengers of the Titanic has data about 1309 passengers, and has the following columns pclass, survived, name, sex, age, sibsp, parch, ticket, fare, cabin, embarked, boat, body, home.dest.

summary(d0)

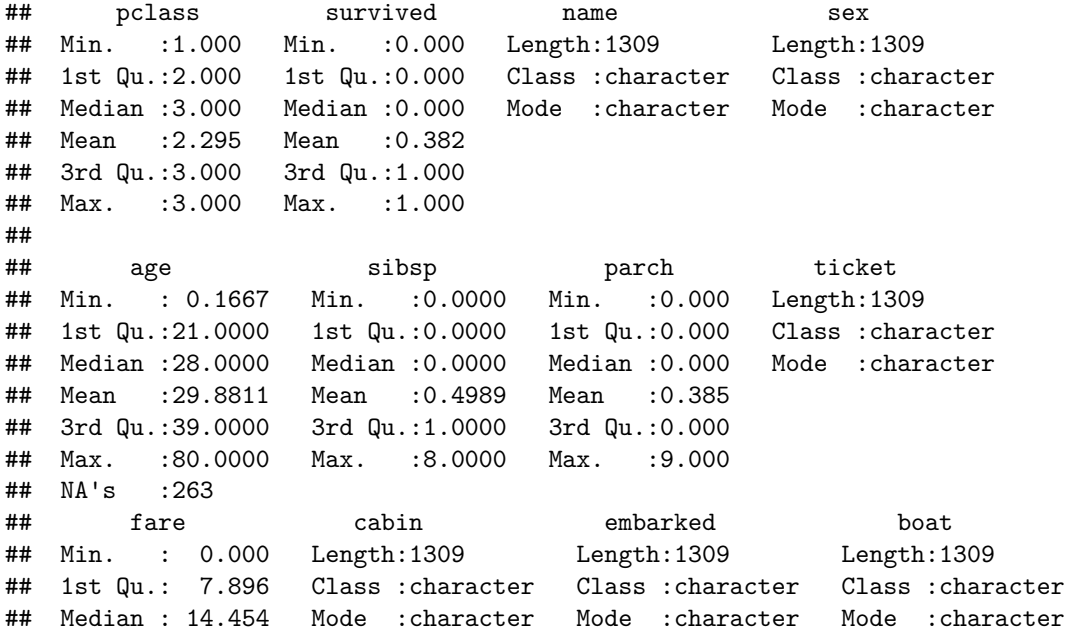

```
## Mean : 33.295
## 3rd Qu.: 31.275
## Max. :512.329
## NA's :1
## body home.dest
## Min. : 1.0 Length:1309
## 1st Qu.: 72.0 Class :character
## Median :155.0 Mode :character
## Mean :160.8
## 3rd Qu.:256.0
## Max. :328.0
## NA's :1188
```
In this example we will predict the survival chances of a passenger in function of the other variables. Since this prediction should be based on past data we cannot use variables that are only relevant after the facts. This concerns the following columns:

- **body**: the number of the body recovered, only given when the dead body was recovered
- **boat**: the number of the lifeboat on which the passenger survived

Further we notice that the

- name of each person will be individual and not helpful as such,
- the column ticket has 929 different values with 0 missing values and no appearant pattern (shuch as class A or B tickets for example),
- home destination (the column home.dest) has 370 different destinations with 564 missing values, and
- cabin number (the column cabin) has 187 different destinations with 1014 missing values.

library(naniar) *# visualization of missing values*

naniar::gg\_miss\_upset(d0)

This is illustrated in Figure [3.1](#page-9-0) at page [7.](#page-9-0)

Therefore, we will remove those columns before moving forward.

d1 <- d0 %>% select(-c(name, body, boat, home.dest, cabin, ticket))

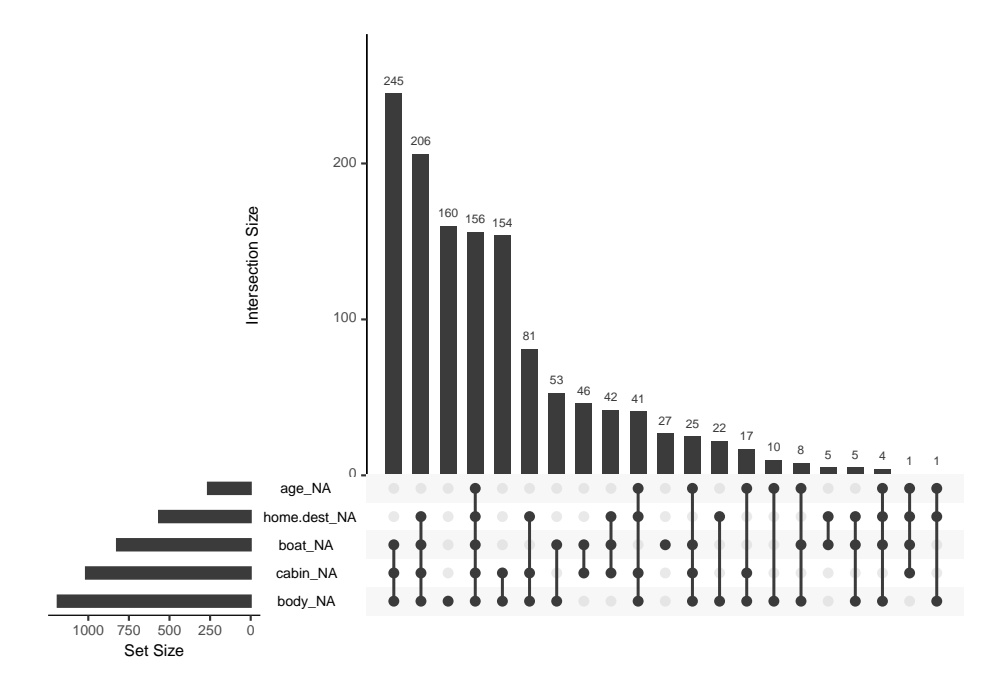

<span id="page-9-0"></span>Figure 3.1: The intersections of missing values in the Titanic datasets visualised per class.

# <span id="page-10-0"></span>**Data Wrangling**

### <span id="page-10-1"></span>**4.1 Normalising data**

Some algorithms for models – such as  $g1m()$  to fit a logistic regression will create categorical variables when necessary (e.g. for the variable embarked). However, in some cases – such as for the variable pclass they might be treated as numerical while it is actually a categorical variable. Therefore we decide to prepare a normalized, numerical data-set.

```
#define the MinMax normalization function
min_max_norm <- function(x) {
    (x - min(x, na.rm = T)) / (max(x, na.rm = T) - min(x, na.rm = T))}
d1_n <- tibble(
 survived = d1$survived,
 class1 = if_else(d1$pclass == 1, 1, 0),
 class2 = if_{else}(d1$pclass == 2, 1, 0),class3 = if_{else}(d1$pclass == 3, 1, 0),male = if_{else}(d1$sex == "male", 1, 0),
 female = if\_else(d1$sex == "female", 1, 0),age = min_max\_norm(d1$age),
 sibl = min_max_norm(d1$sibsp),par = min_max\_norm(d1$parch),
  fare = min_max_norm(d1$frac),embC = if_{else}(d1\text{&subspace}) == "C", 1, 0),embS = if_{else}(d1\text{&subspace}) == "S", 1, 0),embQ = if_{else}(d1\text{&subarked == "Q", 1, 0}))
```

```
#also remember min and max for later use:
age_r \leftarrow range(d1\ge, na.rm = TRUE)
sib_r <- range(d1$sibsp, na.rm = TRUE)
par_r <- range(d1$parch, na.rm = TRUE)
far_r <- range(d1$fare, na.rm = TRUE)
```
We also consider a data-frame that has no obviously correlated columns:

d2 n  $\leftarrow$  d1 n %>% select(-c(class3, female, embS))

### <span id="page-11-0"></span>**4.2 Missing values**

Figure [4.1](#page-11-1) at page [9](#page-11-1) visualizes the missing values in the data-set for the retained columns. We notice that the missing values mainly appear in the variable age and are correlated with the lower class.

naniar:: $gg_miss_fct(x = d1, fct = pclass)$ naniar::gg\_miss\_upset(d2\_n) *#grid.arrange(arrangeGrob(p1, p2, ncol = 2))*

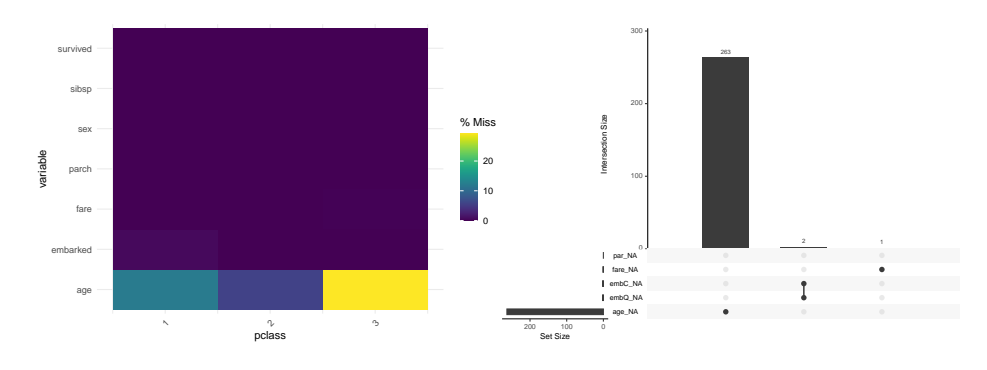

<span id="page-11-1"></span>Figure 4.1: The missing values in the Titanic datasets visualised per class (left) and and missing patterns (right). Most missing values are in age.

We leave out the rows that have missing values on embarked and fare.

d3 <- d2\_n %>% filter(!is.na(embC) & !is.na(fare))

The number of missing values in the variable age is 263. So, 20.14% of the age is missing, and hence we will try to fit in some values rather than leaving out one fifth of the data.

Figure [4.1](#page-11-1) at page [9](#page-11-1) indicates also that the data is not missing at random  $(MAR)^1$  $(MAR)^1$ . Therefore we will use a random forest imputing method supplied by the missForest library.

<span id="page-11-2"></span><sup>&</sup>lt;sup>1</sup>Missing values correlate strongly to the class in which passengers traveled and hence are not missing at random

```
# Input missing values via random forest estimates:
# ---
library(missForest)# input missing values
# Note: this fails:
# d1_imp <- missForest(d0, )$ximp
# While everything that worked for a data-frame will also work
# for a tibble, this is an exception, so we have 2 solutions:
# 1. coerce to data-frame
d_imp <- missForest(as.data.frame(d3), )$ximp
## missForest iteration 1 in progress...done!
## missForest iteration 2 in progress...done!
## missForest iteration 3 in progress...done!
# 2. Manual fit the randomforest and impute the missing data:
x_{cc} <- d3 %>% filter(!is.na(d3$age))
x_nc <- d3 %>% filter(is.na(d3$age))
rf \leq randomForest:: randomForest(age \sim ., data = x_cc)
x_nc$age <- predict(rf, x_nc)
x \leftarrow rbind(x_{cc}, x_{nc})
```
### <span id="page-12-0"></span>**4.3 The modelling data-set**

We decided to retain the imputation of missing values before the cross-validation, as suggested by (Jaeger, Tierney, and Simon 2020).

We retain the imputed data from last step.

 $d \leftarrow d$ \_imp

We prepare also a data-set with the multi-level factorial variables and unscaled numerical variables. This data set will be of use for certain models such as the decision tree and will make the results more clear.

```
# Factorial levels dataset:
d_fact <- tibble(
 survived = d$survived,
 class = factor(if_else(d$class1 == 1, 1, if_else(d$class2 == 1, 2, 3))),
 sex = factor(if\_else(d$male == 1, "male", "female")),
 age = round(d\text{Page} * age_r[2] + age_r[1], 1),sibl = round(d$sibl * sib_r[2] + sib_r[1], 0),par = round(d$par * par_r[2] + par_r[1], 0),fare = round(d$fare * far_r[2] + far_r[1], 4),
 embarked = factor(if_else(d$embC == 1, "C", if_else(d$embQ == 1, "Q", "S")))
)
```
### <span id="page-13-0"></span>**4.4 Data binning**

<span id="page-13-1"></span>**4.4.1 Categorical variables**

```
# Information Value
library (InformationValue)
```

```
## Categorical variables
WOE_tbl \leq data.frame(varName = character(0), IV = numeric(0))
for (col in colnames(d_fact)) {
    if (!(col == 'survived') & (is.factor(d_fact[[col]]))) {
     wt \leftarrow WOETable(d_fact[[col]], d$survived, valueOfGood = 1)
     tmp \leftarrow data.frame(varName = col, IV = sum(wt$IV))WOE_tbl <- rbind(WOE_tbl, tmp)
     }
 }
 # show the best IVs:
 knitr::kable(WOE_tbl[order(WOE_tbl$IV, decreasing = TRUE),],
              caption = 'The table of all information values
              for each categorical variable ordered in
              decreasing order. We will work with the ones
              that have an information value above $0.1$.')
```
Table 4.1: The table of all information values for each categorical variable ordered in decreasing order. We will work with the ones that have an information value above 0*.*1.

|               | varName  | TV        |
|---------------|----------|-----------|
| $\mathcal{D}$ | sex      | 1.2562481 |
| -1            | class    | 0.4131207 |
| 3             | embarked | 0.1391277 |

```
for (col in colnames(d_fact)) {
    if (!(col == 'survived') & (is.factor(d_fact[[col]]))) {
    WOETable(X = d_fact[[col]], Y = d_fact$survived)%>%
        knitr::kable() %>% print()
       cat("\n'\n}
}
##
```
## ## |CAT | GOODS| BADS| TOTAL| PCT\_G| PCT\_B| WOE| IV| ## |:---|-----:|----:|-----:|---------:|---------:|----------:|---------:|

```
## |1 | 198| 123| 321| 0.3975904| 0.1522277| 0.9600447| 0.2355591|
## |2 | 119| 158| 277| 0.2389558| 0.1955446| 0.2004904| 0.0087035|
## |3 | 181| 527| 708| 0.3634538| 0.6522277| -0.5847415| 0.1688581|
##
##
##
## |CAT | GOODS| BADS| TOTAL| PCT_G| PCT_B| WOE| IV|
## |:------|-----:|----:|-----:|---------:|---------:|---------:|---------:|
## |female | 337| 127| 464| 0.6767068| 0.1571782| 1.459858| 0.7584379|
## |male | 161| 681| 842| 0.3232932| 0.8428218| -0.958196| 0.4978102|
##
##
##
## |CAT | GOODS| BADS| TOTAL| PCT_G| PCT_B| WOE| IV|
## |:---|-----:|----:|-----:|---------:|---------:|----------:|---------:|
## |C | 150| 120| 270| 0.3012048| 0.1485149| 0.7071055| 0.1079679|
## |Q | 44| 79| 123| 0.0883534| 0.0977723| -0.1012962| 0.0009541|
## |S | 304| 609| 913| 0.6104418| 0.7537129| -0.2108286| 0.0302056|
```
So, we shouldn't really use the port of embarking, but all the other categories seem to be fine as such.

Still try matrix variable of sex and class:

```
W0ETable(X = factor(paste0(d_fact%class, d_fact%s, d_fact%s,Y = d_fact$survived) %>%
                               knitr::kable()
```
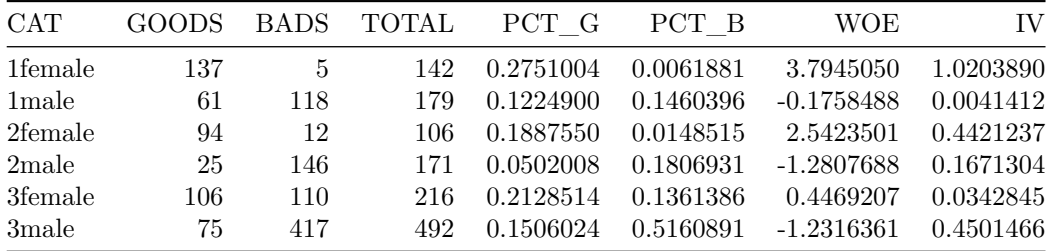

#### <span id="page-14-0"></span>**4.4.2 Continous variables**

```
# Continuous variables
## Visualizing the dependency
my_plot <- function(colname, title) {
 qplot(data = d_fact, get(colname), survived, xlab = "",
       ylab = "", alpha = 0.001) +
    geom\_smooth(method = "loess", size = 1.5, span = 0.85) +
```

```
ggtitle(title) + ylim(c(0,1)) +theme_bw() + theme(legend.position = "none")
}
p1 <- my_plot("age", "age")
p2 <- my_plot("sibl", "number of siblings")
p3 <- my_plot("par", "number of parents or children")
p4 <- my_plot("fare", "fare")
grid.arrange(p1, p2, p3, p4, ncol=2)
```
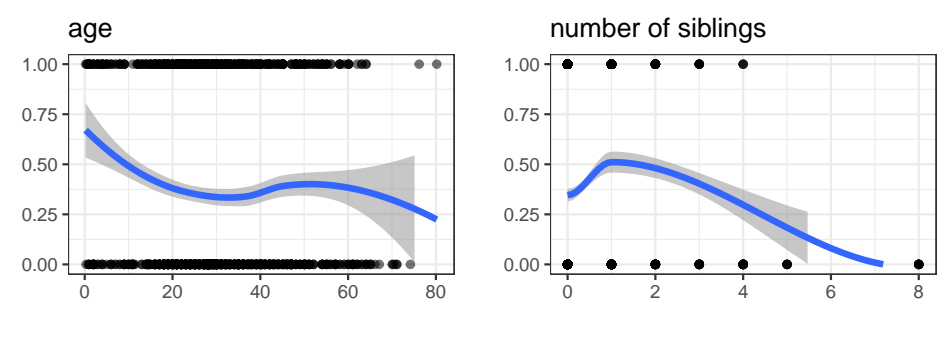

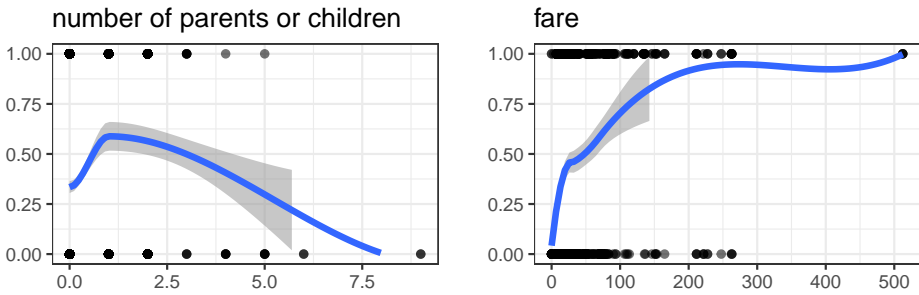

Figure 4.2: The dependency structure for the continous variables.

This suggest the following cuts: **## Bin age** hist(d\_fact\$sibl)

**Histogram of d\_fact\$sibl**

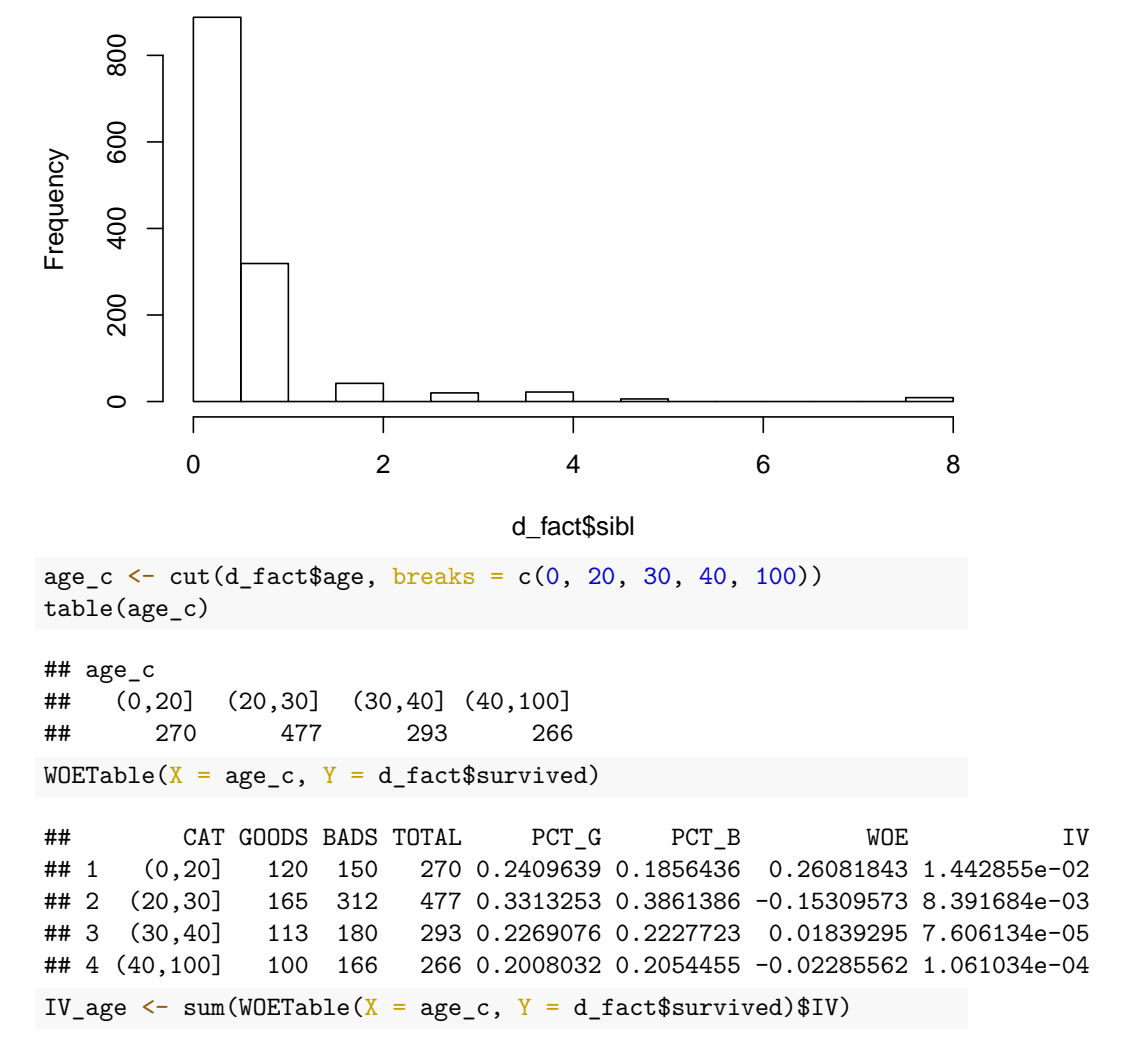

The IV of age is only 0.02 and hence we will not use it.

*# Bin Sibl* hist(d\_fact\$sibl)

**Histogram of d\_fact\$sibl**

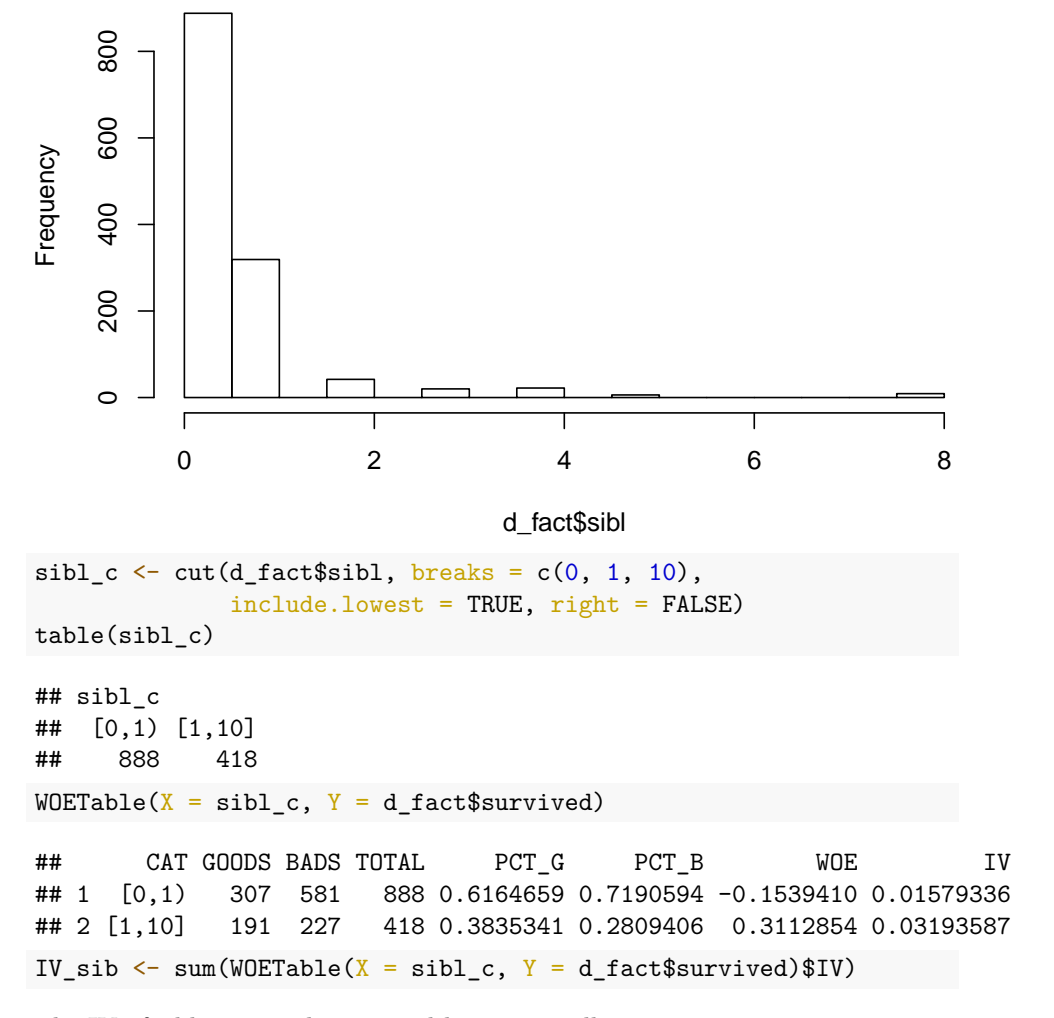

The IV of siblings is only 0.05 and hence we will not use it.

*# Bin par* hist(d\_fact\$par)

**Histogram of d\_fact\$par**

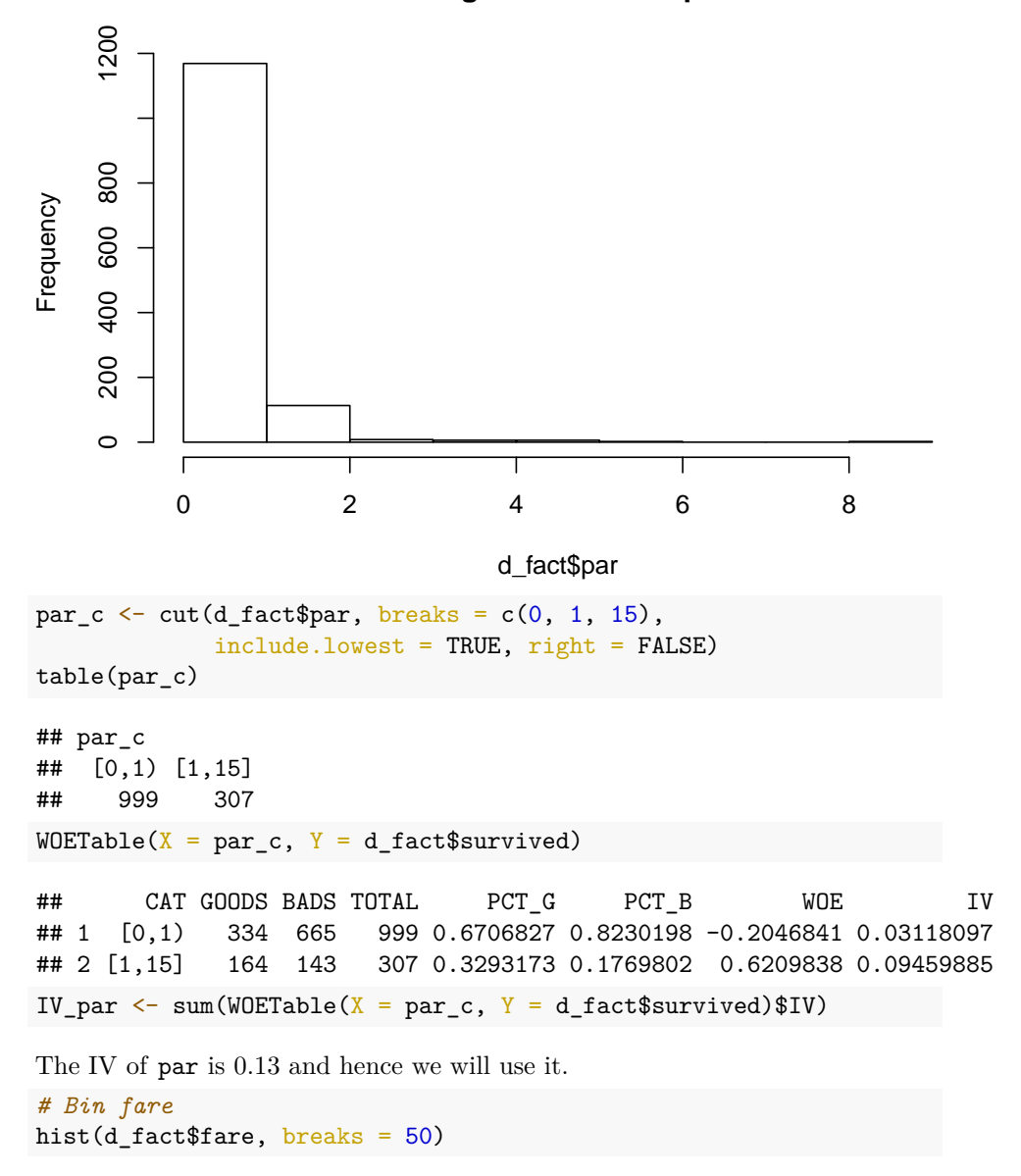

**Histogram of d\_fact\$fare**

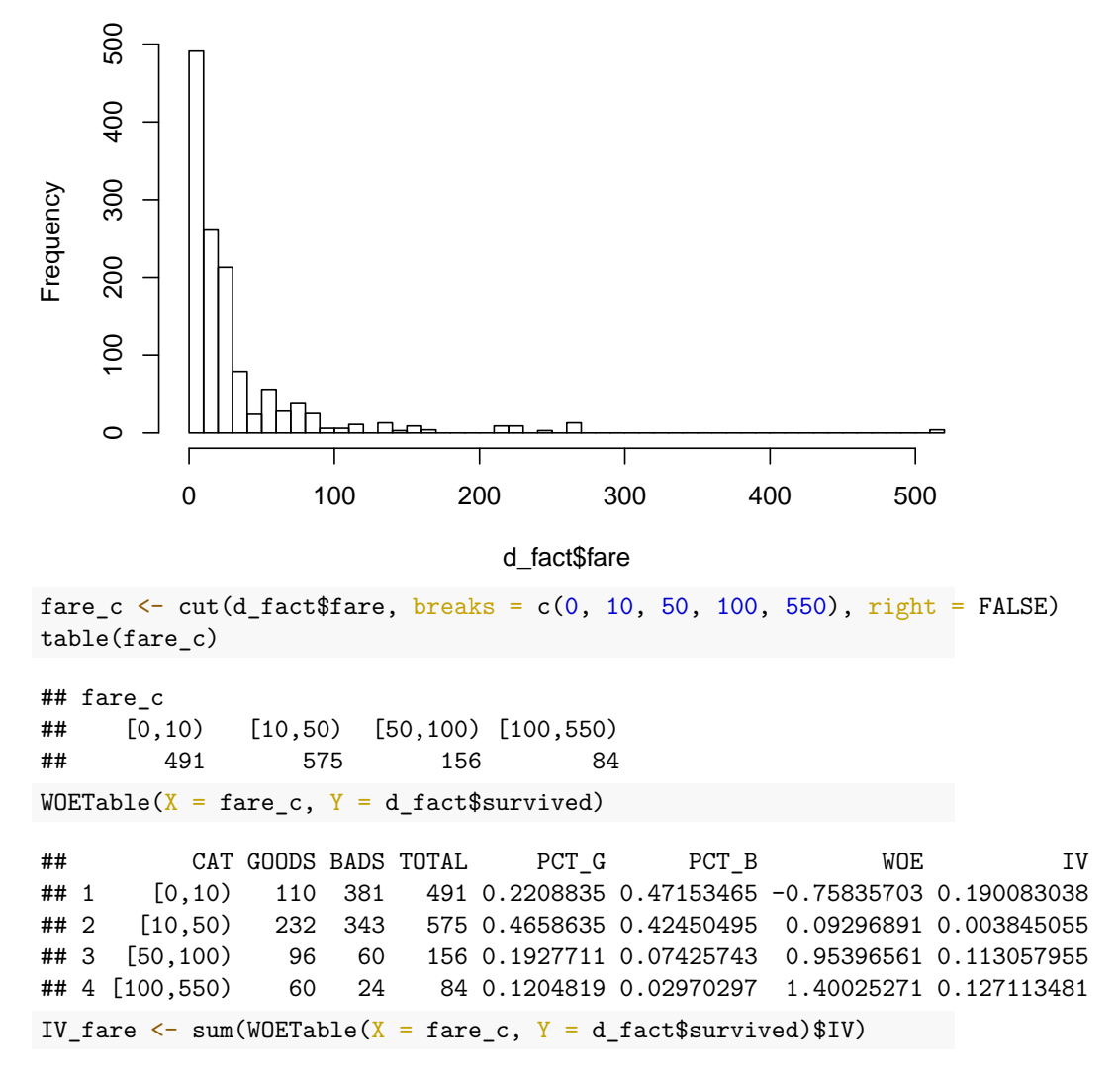

The IV of siblings is 0.43 and hence it is a good parameter to use.

#### <span id="page-19-0"></span>**4.4.3 The binned data**

```
d_bin <- tibble(
            survived = d$survived,
            class1 = d$class1,class2 = d$class2,male = d$male,par0 = if_else(d$par == 0, 1, 0), # zero parent/children
```

```
face_010_050 = if_else(fare_c == '[10,50)', 1, 0),face_050_100 = if_else(fare_c == '[50,100)', 1, 0),frac\_100\_550 = if\_else(fare_c == '[100,550)', 1, 0),embC = d$embC,embQ = d$embQ
```
### <span id="page-20-0"></span>**4.5 Correlation**

)

```
# Use the library GGaly to explore the correlation structure
# ---
library(GGally)
d1$pclass <- factor(d1$pclass)
d1$survived <- factor(d1$survived)
GGally::ggpairs(d1, ggplot2::aes(colour=sex))
```
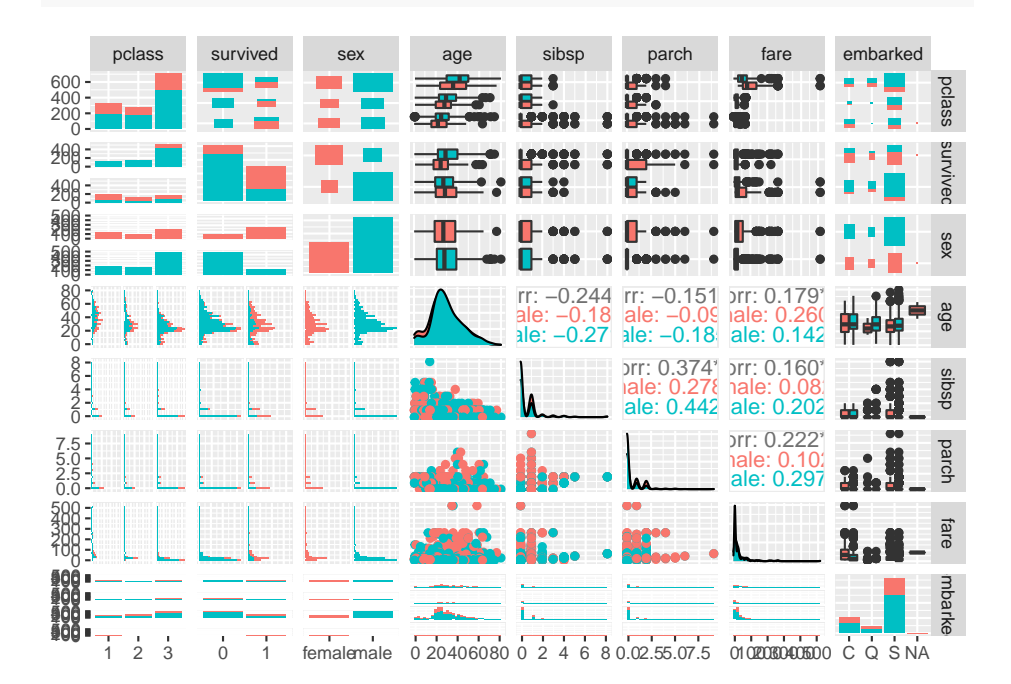

Figure 4.3: The correlation structure of the data

GGally::ggcorr(d\_bin, method = c("everything", "pearson"),  $label = TRUE, label\_round = 2, label_size = 3)$ 

we notice that being in first class correlates with paying a higher fare and being older. Other correlations are lower.

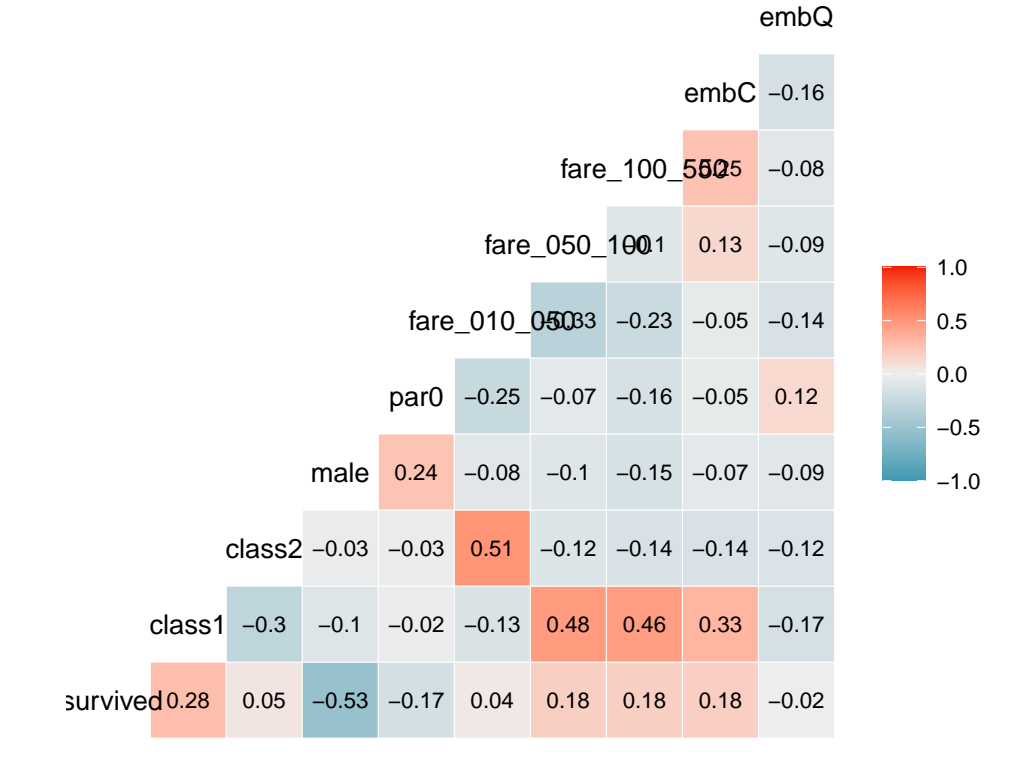

Figure 4.4: The correlations of the normalised data

## <span id="page-22-0"></span>**Models**

### <span id="page-22-1"></span>**5.1 Cross Validation**

To ensure model quality we set 20% of the data aside for cross valiation.

```
library(modelr)
set.seed(18901229)
d_bin_rs \leq resample_partition(d_bin, c(train = 0.85, test = 0.15))
d_fact_rs \leftarrow resample_partition(d_fact, c(train = 0.85, test = 0.15))
# create the datasets to be used for the modelling
d_bin_train <- as.tibble(d_bin_rs$train)
d_fact_train <- as.tibble(d_fact_rs$train)
d_bin_test <- as.tibble(d_bin_rs$test)
d_fact_test <- as.tibble(d_fact_rs$test)
```
### <span id="page-22-2"></span>**5.2 The base model**

```
# Fitting the Logistic Regression:
frm\_logreg1 = survived ~<>class1 * male + class2 * male + par0 + embC + embQm_logreg1 <- glm(formula = frm_logreg1, data = d_bin_train)
summary(m_logreg1)
##
```

```
## Call:
## glm(formula = frm_logreg1, data = d_bin_train)
##
## Deviance Residuals:
## Min 1Q Median 3Q Max
```

```
## -0.9888 -0.2032 -0.1160 0.1064 0.8840
##
## Coefficients:
## Estimate Std. Error t value Pr(>|t|)
## (Intercept) 0.51825 0.03494 14.834 < 2e-16 ***
## class1 0.43955 0.04816 9.126 < 2e-16 ***
## male -0.33810 0.03518 -9.611 < 2e-16 ***
## class2 0.38335 0.05084 7.541 9.73e-14 ***
## par0 -0.06417 0.02844 -2.256 0.02424 *
## embC 0.09517 0.03051 3.119 0.00186 **
## embQ 0.04761 0.04270 1.115 0.26517
## class1:male -0.27515 0.05899 -4.664 3.47e-06 ***
## male:class2 -0.36032 0.06242 -5.772 1.02e-08 ***
## ---
## Signif. codes: 0 '***' 0.001 '**' 0.01 '*' 0.05 '.' 0.1 ' ' 1
##
## (Dispersion parameter for gaussian family taken to be 0.1488883)
##
## Null deviance: 260.09 on 1109 degrees of freedom
## Residual deviance: 163.93 on 1101 degrees of freedom
## AIC: 1046.9
##
## Number of Fisher Scoring iterations: 2
```
We notice that according to this model

- first class passengers have a higher survival chance than class 2, who in their turn have a better survival chance than class 3
- surviving chances are lower for males
- in the male group, especially men in class2 do worse, followed by class1
- having siblings is a bad thing in general, but males who have siblings do better than their peers

#### <span id="page-23-0"></span>**5.2.1 The AUC**

library(ROCR)

```
# function to get AUC
fAUC <- function(model, data, ...) {
 y <- all.vars(formula(model))[1]
 pred1 <- predict(model, newdata = data, ...)
 pred <- ROCR::prediction(pred1, data[[y]])
 perf <- performance(pred, "auc")
 AUC <- attr(perf, "y.values")[[1]]
 AUC
}
```
AUC\_logreg1\_train <- fAUC(m\_logreg1, data = d\_bin\_train, type = "response") AUC\_logreg1\_test <- fAUC(m\_logreg1, data = d\_bin\_test, type = "response")

The AUC on the training data is 0.83 and on the testing data 0.85. The difference is only -0.02. This model is a good contender.

### <span id="page-24-0"></span>**5.3 The Challenger models**

#### <span id="page-24-1"></span>**5.3.1 Decision tree**

```
# Fitting the Decision Tree:
library(rpart)
t1 <- rpart(survived ~ ., d_fact_train,
                 method = "class",
                 control = rpart.control(minsplit = 50,minbucket = 20,cp = 0.0001)
```
plotcp(t1)

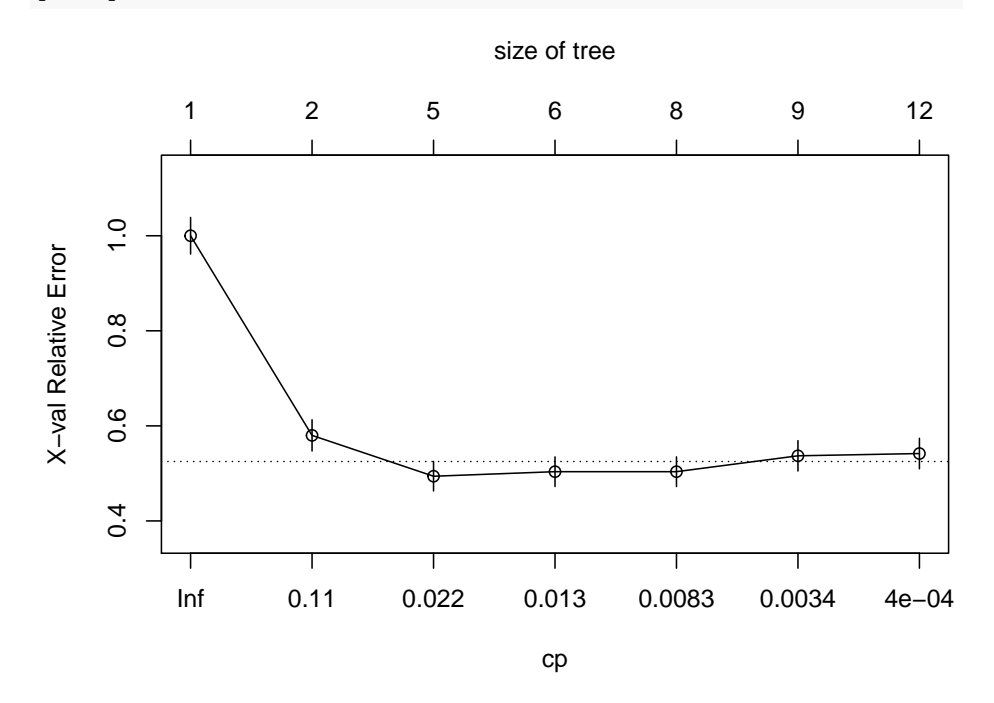

Figure 5.1: The decision tree for the titanic data.

```
t1 <- prune(t1, cp = 0.022)
library(rpart.plot)
rpart.plot::prp(t1, type = 5, extra = 8, box.palette = "auto",yesno = 1, yes.text="survived",no.text="dead"
    )
```
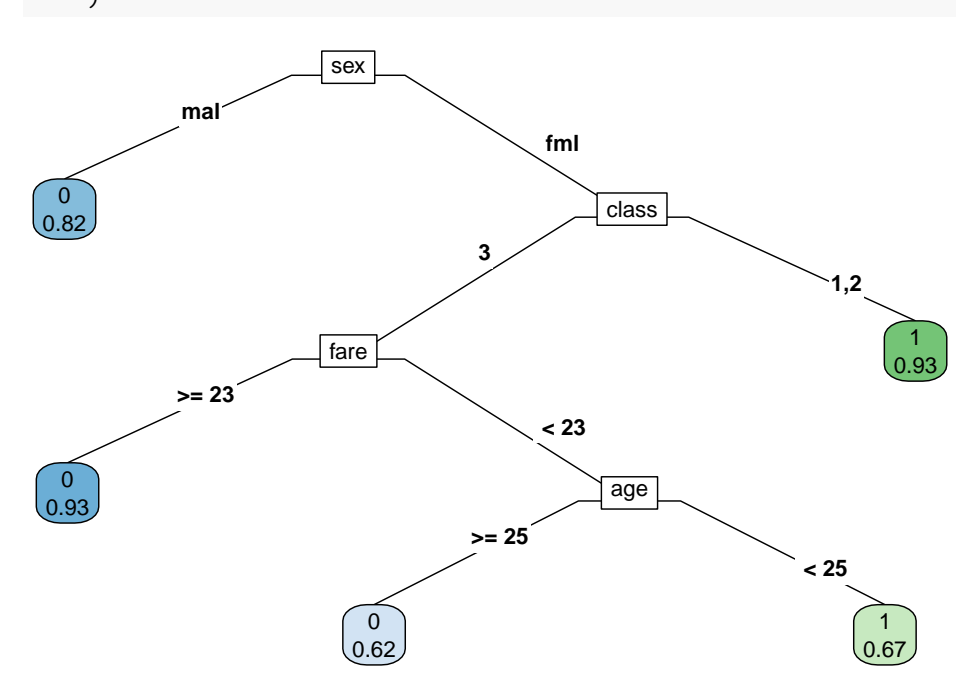

Figure 5.2: The decision tree for the titanic data.

AUC\_t1\_train <- fAUC(t1, data = d\_fact\_train, type = "vector") AUC\_t1\_test <- fAUC(t1, data = d\_fact\_test, type = "vector")

## <span id="page-26-0"></span>**Cross Validation**

### <span id="page-26-1"></span>**6.1 For the logistic regression**

```
pctTrain <- 0.7
set.seed(18901229)
nRuns = 200
#fvAUC <- Vectorize(fAUC)
d <- d_bin_train
cv_mc \leq - crossv_mc(d, n = nRuns, test = 1 - pctTrain)
mods \leq map(cv_mc$train, \sim glm(frm_logreg1, data = ., family = "binomial"))
#AUCs <- map2_dbl(mods, cv_mc$test, fAUC)
RMSE <- map2_dbl(mods, cv_mc$test, rmse)
AUCs_train <- numeric(0)
AUCs_test <- numeric(0)
for(k in 1:nRuns) {
 AUCs_test[k] <- fAUC(mods[[k]], as.data.frame(cv_mc$test[[k]]))
 AUCs_train[k] < -fAUC(mods[[k]], as.data frame(cv_mc$train[[k]]))}
allAUCs \leftarrow rbind(tibble(model = "train data", AUC = AUCs_train),
                 tibble(model = "test data", AUC = AUCs_test()p1 <- ggplot(allAUCs, aes(AUC, fill = model, colour = model)) + geom_density(alpha=0.5)
p2 \leq ggplot(allAUCs, aes(AUC, fill = model, colour = model)) + stat_ecdf()
 grid.arrayange(p1, p2, ncol = 1)
```
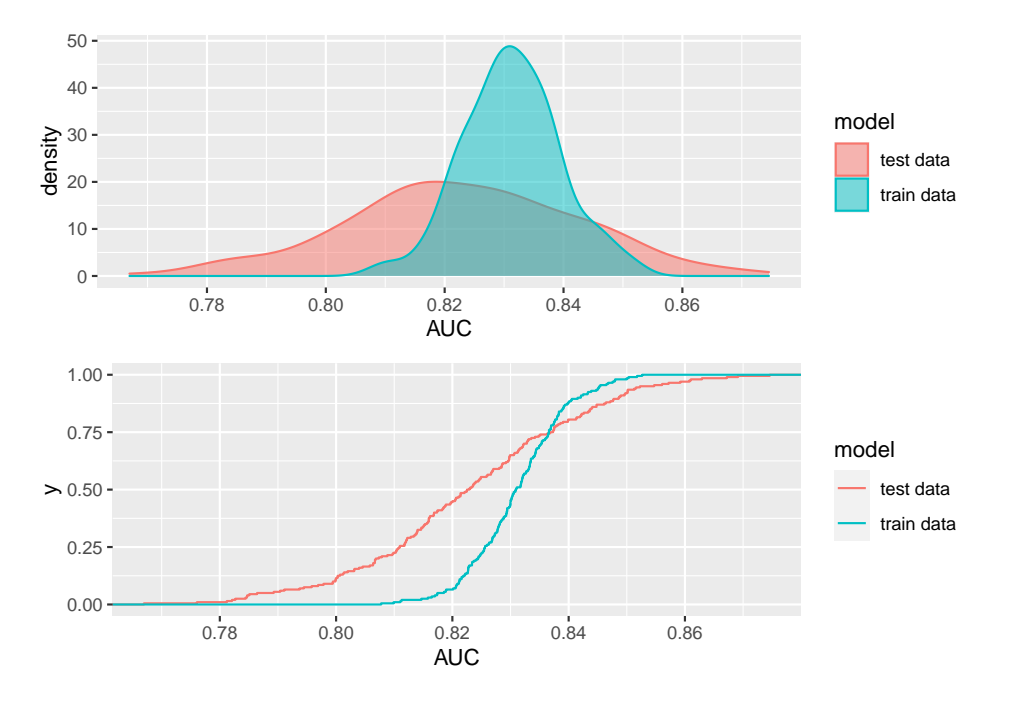

Figure 6.1: The cross validation for the logistic regression.

### <span id="page-27-0"></span>**6.2 For the decision tree**

```
pctTrain \leq 0.7set.seed(18901229)
nRuns = 200
#fvAUC <- Vectorize(fAUC)
d <- d_bin_train
cv_mc \leq - crossv_mc(d, n = nRuns, test = 1 - pctTrain)
# Notet that the following is an over-simplification -- instead we should
# build the trees to a small cp and then prune. This can be solved by building a function that does these steps.
mods \leq map(cv_mc$train, \sim rpart(survived \sim ., data = ., cp = 0.002))
#AUCs <- map2_dbl(mods, cv_mc$test, fAUC)
RMSE <- map2_dbl(mods, cv_mc$test, rmse)
AUCs_train <- numeric(0)
AUCs_test <- numeric(0)
for(k in 1:nRuns) {
  AUCs_test[k] <- fAUC(mods[[k]], as.data.frame(cv_mc$test[[k]]))
 AUCs_train[k] <- fAUC(mods[[k]], as.data.frame(cv_mc$train[[k]]))
 }
```
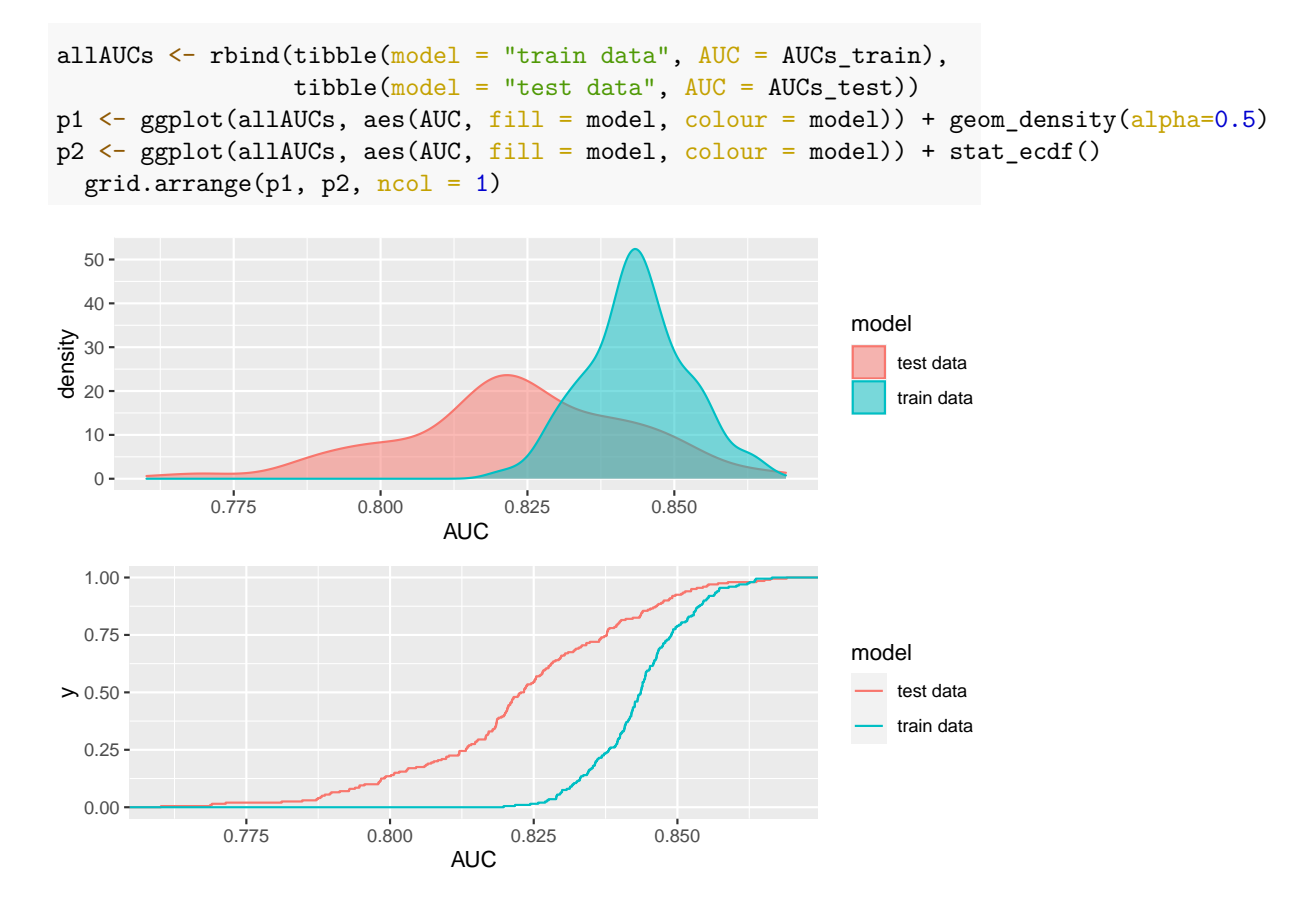

Figure 6.2: The cross validation for the decision tree.

# <span id="page-29-0"></span>**Conclusions**

# <span id="page-30-0"></span>**References**

- De Brouwer, Philippe J. S. 2020. *The Big r-Book: From Data Science to Learning Machines and Big Data*. New York: John Wiley & Sons, Ltd.
- Jaeger, Byron C, Nicholas J Tierney, and Noah R Simon. 2020. "When to Impute? Imputation Before and During Cross-Validation." *arXiv Preprint arXiv:2010.00718*.